## <<Microsoft Office 200>>

<<Microsoft Office 2007 >>

- 13 ISBN 9787115207050
- 10 ISBN 7115207054

出版时间:2009-7

( ) |  $\therefore$  //

页数:584

PDF

http://www.tushu007.com

#### <<Microsoft Office 200>>

·详细的内容目录:每一章的开头部分都有一个详细的目录列表。

·配套课件:课件中有本书中提到的所有练习和其他一些有用的资源。

·节提要:每一章中每一节的开头都有该小节的重点提要。

Microsoft Office 2007 Microsoft O ce Word 2007 Microsoft Office Excel 2007 Microsoft O ce Access 2007 Microsoft Office PowerPoint 2007 Microsoft Office Outlook 2007 Microsoft OfficePublisher 2007 Microsoft Office OneNote 2007 Microsoft Office Groove 2007 Groove 2007

## <<Microsoft Office 200>>

Office 2007 Nord Excel Access PowerPoint Outlook Publisher OneNote Groove SharePoint Office

 $\Box$  The  $\Box$  office  $\Box$  of  $\Box$ 

# <<Microsoft Office 200>>

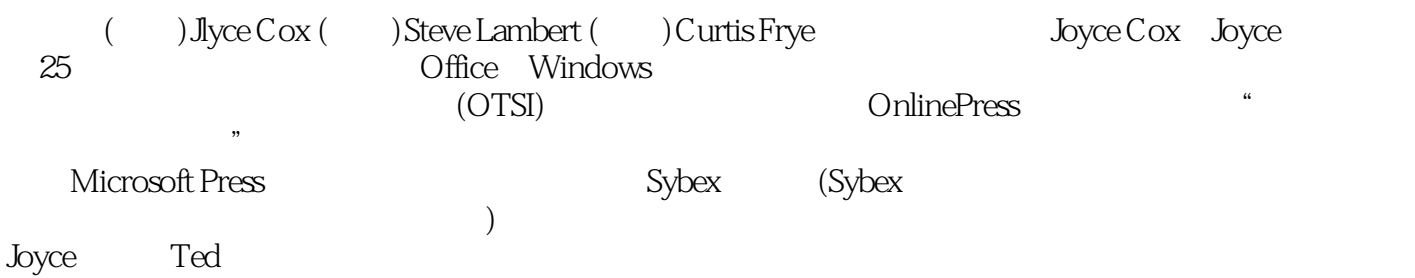

## <<Microsoft Office 200>>

1 Microsoft Office Word 2007 1 Word 2007 2 3 4 2 Microsoft office Excel 2007 5 6  $7$  8 3 Microsoft Office Access 2007 9  $10 \t\t 11$   $12 \t\t 4$ Microsoft Office PowerPoint 2007 第13章 创建新演示文稿 第14章 幻灯片文本 第15章 调整幻灯片的 16 5 Microsoft Office Outlook 2007 17 18 19 6 Microsoft Office Publisher 2007<br>22 7 Microsoft Office OneNote 2007 21 22 7 Microsoft Office OneNote 2007 23 a<br>24 a contract a contract 8 Microsoft Office Groove 2007 25 26 and 3 9 Microsoft Office SharePoint 2007 27 SharPoint 2007

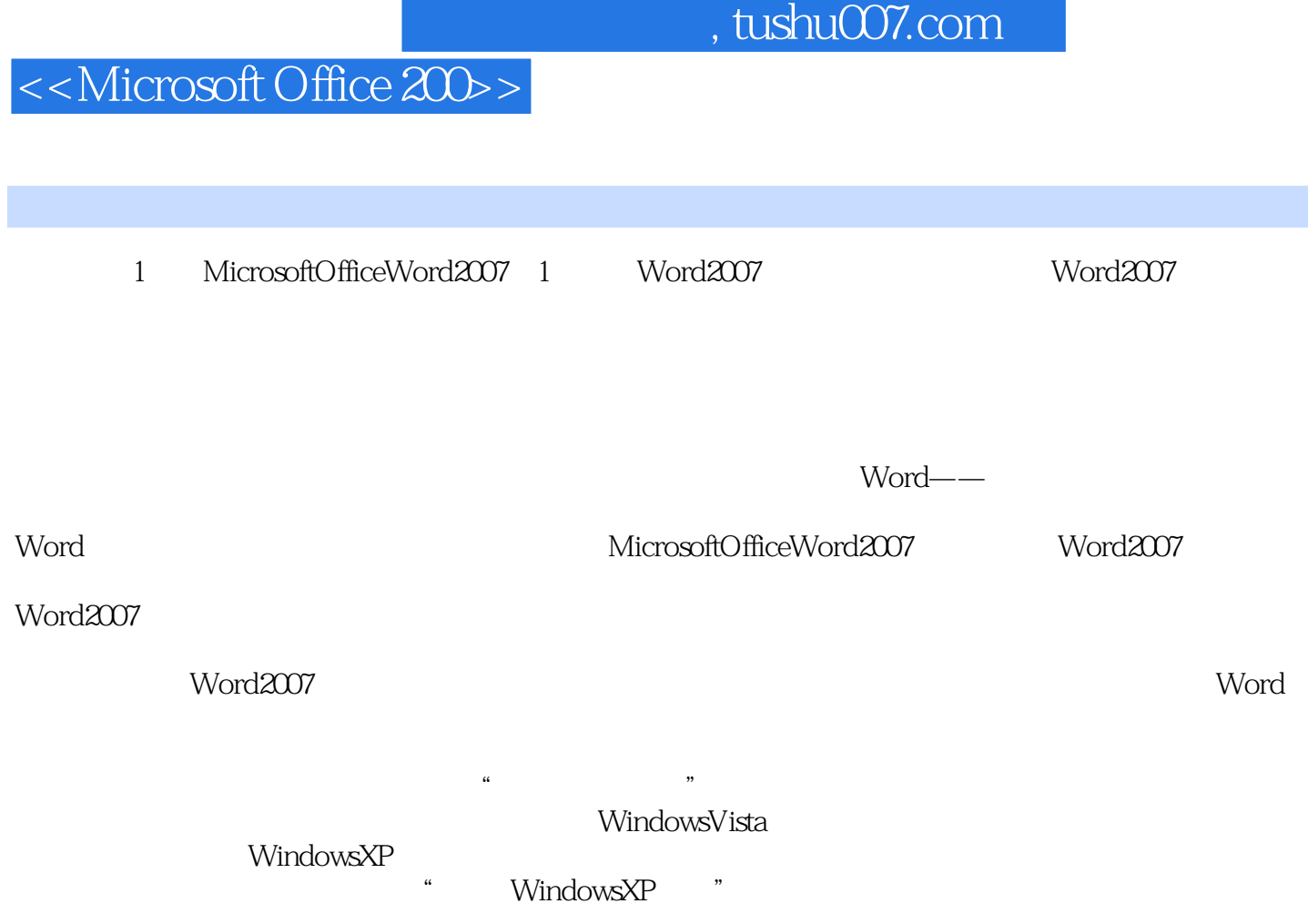

# <<Microsoft Office 200>>

Microsoft Office 2007<br>Office 2007  $\Omega$  iffice

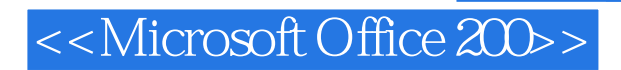

本站所提供下载的PDF图书仅提供预览和简介,请支持正版图书。

更多资源请访问:http://www.tushu007.com